# **DECOBRAIN HANS HASS**, der erste elektronische Tauchcomputer

Von Andrea Campedelli Aus dem Englischen von Dr. L. Seveke

#### **DECOBRAIN I**

Der von der Liechtensteiner Firma Divetronic hergestellte Computer Decobrain I wird 1982 mit der Unterstützung und dem Sponsoring von Hans Hass auf den Markt gebracht. Dies ist der erste echte Tauchcomputer, der für Sporttaucher erhältlich ist. Obwohl es sich technisch gesehen nicht um einen Tauchcomputer, sondern um ein Dekompressionsgerät handelt, das auf fünf Tabellensätzen mit 8 Geweben basiert, die von Dr. Bühlmann von der Universität Zürich entwickelt wurden, ist er in der Lage, Daten für Multilevel-Tauchgänge zu liefern. Das unterscheidet ihn von einfachen Tabellenlesern, die nur die Durchführung von Rechteck-Tauchgängen ermöglichen. Eine große Neuigkeit war, dass der Decobrain-Computer auch Höhentauchgänge berechnen konnte; tatsächlich wurde jeder Tabellensatz für ein anderes Höhenintervall von 0 bis 2.500 Meter gegenüber Meereshöhe verwendet. Ein wichtiger Punkt war, dass der Computer mit einer wiederaufladbaren NiCd-Batterie betrieben wurde, die mit einer vollständigen Ladung etwa 80 Stunden Dauerbetrieb ermöglichte.

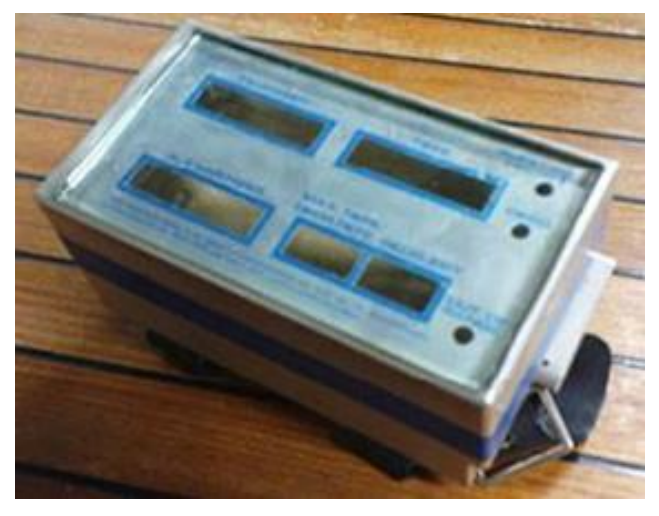

Bild 01: Decobrain Prototyp 1980

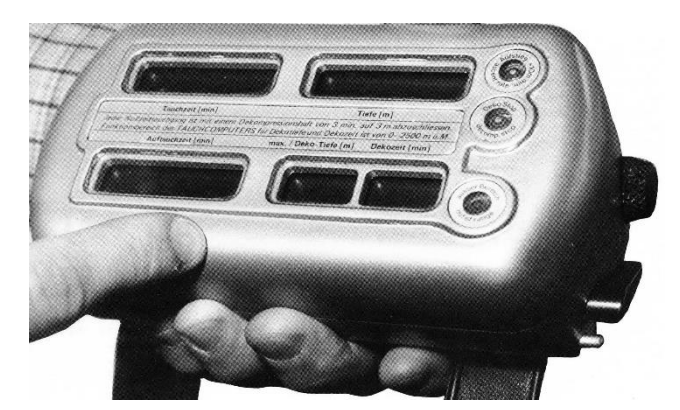

Bild 02: Decobrain Prototyp 1981

Der Weg für die zukünftige Entwicklung von Tauchcomputern war geebnet.

Nach dem Einschalten wurde an der Oberfläche als erstes der Umgebungsdruck gemessen, um festzustellen, welche der fünf Tabellen zu verwenden ist. Beim Betrachten des Instruments unter Wasser fiel der große Rahmen auf, in dem man die aktuelle Tiefe, die Tauchzeit, die Aufstiegszeit und die Zeit des ersten Dekompressionsstopps deutlich ablesen konnte.

Wir versuchen nun, die Funktionsweise des Instruments zu beschreiben, die sowohl beim Tauchen als auch an der Oberfläche bemerkenswert einfach und intuitiv war. Stellen wir uns vor, wir tauchen und befinden uns zwei Minuten vor der Dekompressionsgrenze: Auf dem Display unseres Decobrain blinken im Fenster des Dekompressionsstopps zwei Nullen auf, um darauf hinzuweisen, dass Sie aufsteigen müssen, um innerhalb der Dekompressionskurve zu bleiben. Nehmen wir an, wir ignorieren diese Information und gehen in den Dekompressionsmodus: Das Display ändert die Information und zeigt die Tiefe des ersten Stopps sowie die Dekompressionszeit an.

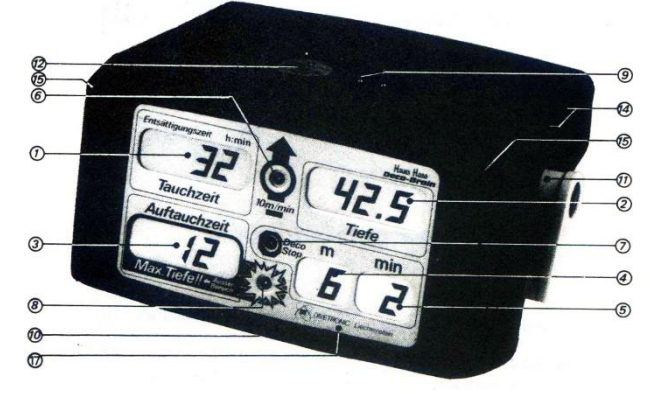

Bild 03: Das Deko-Gehirn

- 1 Luftdruck, Tauchzeit, Entsättigungszeit, Zeit bis Flug
- 2 Aktuelle und maximale Tauchtiefe (nach Tauchgang)
- Austauchzeit, max. Tiefe  $\circledS$ (während Tauchgang)
- (4) Tiefenstufen der rollierenden Nullzeitentabelle, Dekompressionstiefe
- 5) Nullzeiten der rollierenden Nullzeitentabelle, verbleibende Nullzeit auf aktueller Tiefe, Dauer des Dekompressionshaltes
- (6) Kontrolle der Aufstiegsaeschwindiakeit
- Kontrolle der Dekompressionshalte
- $\circledS$ "Out-of-Range" Warnung
- 9) Ladebuchse mit Anschlüssen
- **Q** Gehäusedeckel ൜ Hauptschalter EIN/AUS
- 2 Druckaufnehmer, Anschluss Simulator
- **3** Befestigungsschrauben des Akku-Behälters
- 4 Gehäusemittelteil und Akku-Behälter
- ⑮ plombierte Verschraubung
- $\bf \bm \Theta$ Entlüftungsschraube
- aufklebbare ℗ Display-Folie\*

Nach Beendigung des Tauchgangs wird an der Oberfläche sowohl die maximal erreichte Tiefe als auch die Tauchzeit angezeigt, zusammen mit der Oberflächenpause und der Entsättigungszeit, die erforderlich ist, um den gesamten Reststickstoff zu beseitigen. Decobrain I ermöglichte es auch, Wiederholungstauchgänge in aller Sicherheit durchzuführen, indem es Informationen über die Dekompression auf der Grundlage der Intervallzeit der gewählten Tabelle in Abhängigkeit vom zu Beginn festgestellten Umgebungsdruck lieferte. Aber seine unglaublich einzigartige Eigenschaft war, dass Decobrain I, da es auf dem Auslesen von Tabellen basierte, Multilevel-Tauchgänge ermöglichte. Auch wenn es paradox erscheint, wurde dies durch die Integration der sich wiederholenden Gruppenbezeichner der gewählten Tabelle in die Dekompressionsberechnungen ermöglicht, d. h. der Koeffizienten, die zur Angabe der Reststickstoffmenge im Körper des Tauchers am Ende des Tauchgangs verwendet werden.

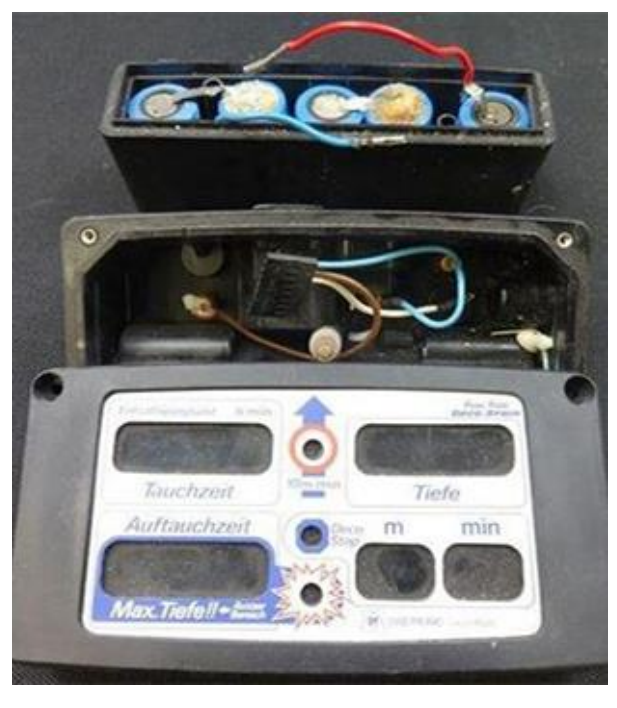

Bild 04: Geöffneter Decobrain mit Batteriekasten

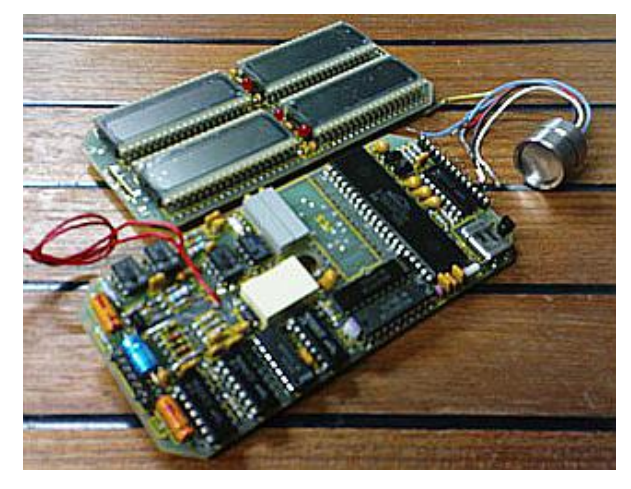

Bild 05: Platinen des Decobrain

Das Problem bei der Anwendung dieses "Tricks" zur Berechnung der Wiederholungsgruppe besteht darin, dass nur ein Kompartiment des Dekompressionsmodells berücksichtigt wird, in unserem Fall das von 80 Minuten, während keines der anderen sieben Kompartimente bei der Berechnung der Wiederholungsgruppen der Tabelle berücksichtigt wird.

Man bedenke, dass Decobrain I eine operative Grenze von 70 Metern hatte, die nicht durch seine Teile oder eine vom Konstrukteur auferlegte Grenze gegeben war, sondern durch die Tiefengrenze der verwendeten Tabellen.

### DECOBRAIN II

1985 brachte Divetronic ein neues Modell auf den Markt, das in seiner Form seinem Vorgänger sehr ähnlich war, sich aber in seinem Kern unterschied; dieses Mal basierte es nicht auf dem Auslesen von Tabellen, sondern war ein echter und realer Rechner des Dekompressionsmodells. Das Herzstück des neuen Decobrain ist das von Dr. Bühlmann entwickelte Dekompressionsmodell ZHL-12 mit 16 Fächern, mit 12 Koeffizienten und Zeiträumen von 4 bis 635 Minuten. Dieses Gerät weist große Unterschiede zur Version I auf, unter anderem die Möglichkeit, es für Höhentauchgänge bis 4.500 Meter über Meer zu verwenden, und die Tatsache, dass es seine M-Werte (kritische Übersättigungsgrenzen in den einzelnen Gewebekompartimenten) auf der Grundlage des ermittelten Drucks einstellt. Die Funktionsweise ist wie beim Vorgängermodell; während des Tauchgangs zeigt das Instrument die Tiefe, die Tauchzeit und die verbleibende Nullzeit an und blinkt, wenn der Taucher nur noch fünf Minuten vom Ende der Nullzeit entfernt ist. Bei einem Dekompressionstauchgang wird der erste Stopp mit der Aufstiegszeit angezeigt, während die maximale Tauchtiefe zwei Mal pro Minute für zwei Sekunden angezeigt wird. Die Anzeige der Aufstiegsgeschwindigkeit beginnt zu blinken, wenn 10 Meter pro Minute überschritten werden. An der Oberfläche wird beim Einschalten des Geräts der atmosphärische Druck in Millibar angezeigt, zusammen mit einem Scrollen der Dekompressionsgrenzen von 9 bis 30 Metern. Nach dem Tauchgang: maximale Tiefe, Grundzeit, Flugverbotszeit, Gesamtzeit zur Beseitigung von Reststickstoff aus den Kompartimenten. Aufgrund einiger Fälle von Hautreizungen wurde später in Zusammenarbeit mit Dr. Max Hahn eine Änderung des ZHL-12-Dekompressionsmodells vorgenommen, wobei die Werte einiger mittlerer Gewebe geändert wurden, um das ursprüngliche Modell vorsichtiger zu gestalten. Nach diesen Beobachtungen können wir die Geschichte des ersten Massentauchcomputers zusammenfas-

sen. Decobrain wurde in zwei Versionen hergestellt, Decobrain I und Decobrain II, die mit 3 Softwareversionen implementiert wurden, und zwar:

2.1 für Decobrain I, der ein Tabellenrechner war, aber durch einen "Trick" auch in der Lage war, Multilevel-Tauchgänge zu berechnen.

2.2 für Decobrain II, der mit einem echten und seriösen Algorithmus ausgestattet war, Der ZHL-12 konnte alle Tauchparameter in Echtzeit berechnen. 2.3 für Decobrain II, Der Computer mit dem von Dr. Max Hahn modifizierten ZHL-12 Dekompressionsmodell.

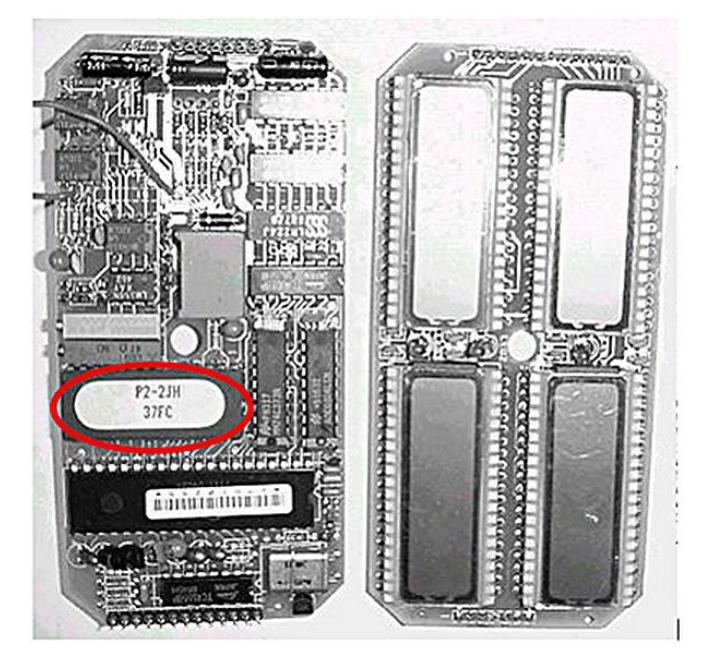

Bild 06: Die Nummer P2-2 auf dem Eprom zeigt die Version an.

Da "nicht alle Krapfen mit einem Loch aus dem Ofen kommen", traten auch beim Decobrain-Computer einige Probleme auf, hier mangelte es an der Dichtheit. Die Ursache war die schlechte Verarbeitung des für die letzte Serie verwendeten Gehäuses, was auf das Bestreben zurückzuführen war, die Produktionskosten zu senken. Dies führte zum vorzeitigen Ende der Produktion Ende 1986.

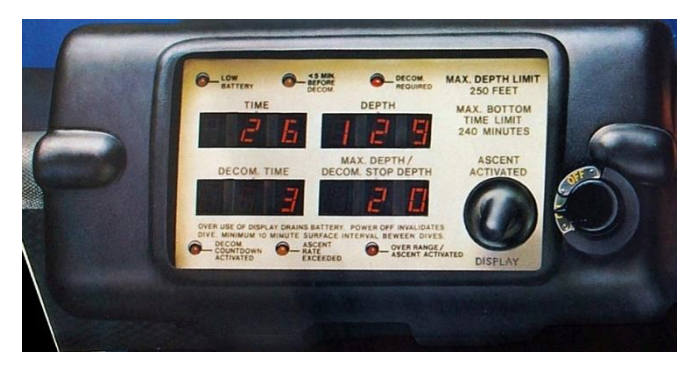

Bild 07: Lizenzproduktion des Decobrain von Dacor

#### Anmerkung der Redaktion:

Der Decobrain war nicht wirklich der allererste elektronische Tauchcomputer. Vor ihm gab es seit 1979 die XDC-Modelle und den CyberDiver aus Kanada, den UDC und den Orca-Edge aus den USA [09]. Darunter waren Tabellenleser und Dekomodell-Rechner. Alle kämpften mit ausreichender Stromversorgung und Dichtheit der Gehäuse. Der Decobrain II war sicher leistungsmäßig "Erster unter Gleichen".

## Literatur:

[01] Campedelli, Decobrain Hans Hass-First dive computer, englische Originalversion[, t1p.de/cumcf](https://t1p.de/cumcf)

[03] DiveTronic AG, Decobrain-Handbuch, t1p.de/ribij

[05] DiveTronic AG, DECOBRAIN\_prospekt[, t1p.de/ytz2j](https://t1p.de/ytz2j)

- [07] DiveInside, Jürgen Hermann Vater des Deco Brain, [t1p.de/ru06p](https://t1p.de/ru06p)
- [09] Dr. Seveke, Entwicklung des Tauchcomputers[, t1p.de/u9cc](https://t1p.de/u9cc)